## **Course Aims:**

This course is design to provide programmers with the essential skills and knowledge necessary to allow them to become competent in developing simple VB applications.

## **Course Outline:**

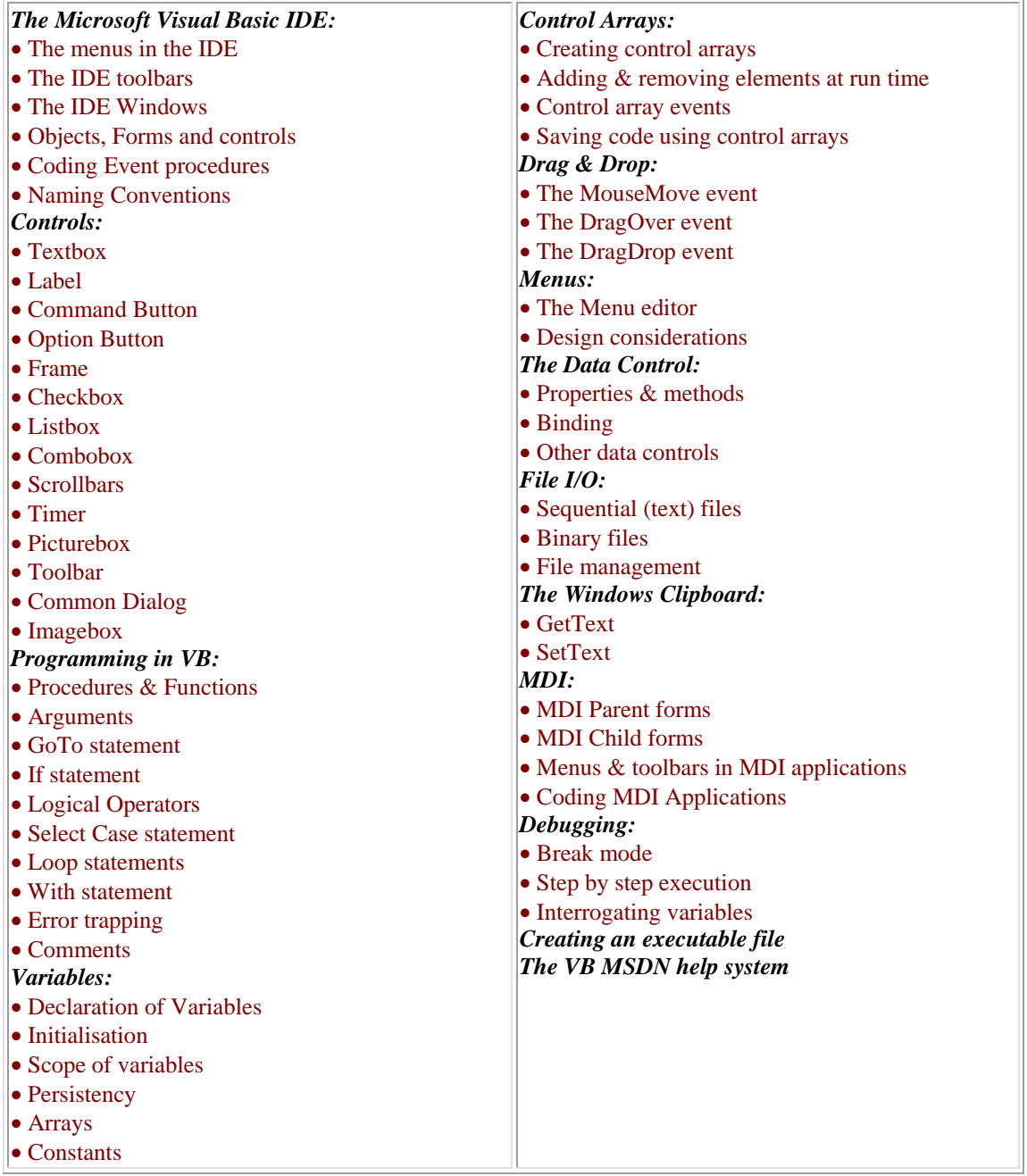

## **Target Audience:**

Systems and applications programmers who will be developing systems in VB. Anyone who wants a practical understanding of VB will benefit from this course. It is suitable for software engineers who want to expand their knowledge in a powerful allpurpose language and managers who want to manage VB programming projects.

## **Assumed Knowledge:**

Participants should have a basic knowledge of programming techniques and at least one programming language such as COBOL, BASIC, FORTRAN or the like.